## Java EE JPA

[\[Java EE\]](http://typea.info/tips/wiki.cgi?page=Java+EE)

JPA JDBC SOL javax.persistence

ORM

■エンティティ・マネージャー API

・ビジネス[ロジックを](http://typea.info/tips/wiki.cgi?page=%A5%ED%A5%B8%A5%C3%A5%AF)、エンティティのライフサイクルにフック

CRUD

JPQL(Java Persistence Query Language)

・オブジェクト指向のクエリ[言語で](http://typea.info/tips/wiki.cgi?page=%B8%C0%B8%EC)データを取得

 $Java$   $API(JTA)$ 

## Maven

pom.xml

[WildFly](http://typea.info/tips/wiki.cgi?page=WildFly) hibernate

```
<dependencies>
<!-- Import the JPA API, we use provided scope as the API is included in JBoss AS 7 -->
<dependency>
<groupId>org.hibernate.javax.persistence</groupId>
<artifactId>hibernate-jpa-2.0-api</artifactId>
   <scope>provided</scope>
</dependency>
</dependencies>
```
(persistence.xml)

## Hibernate

<http://docs.jboss.org/hibernate/core/3.3/reference/en/html/session-configuration.html>

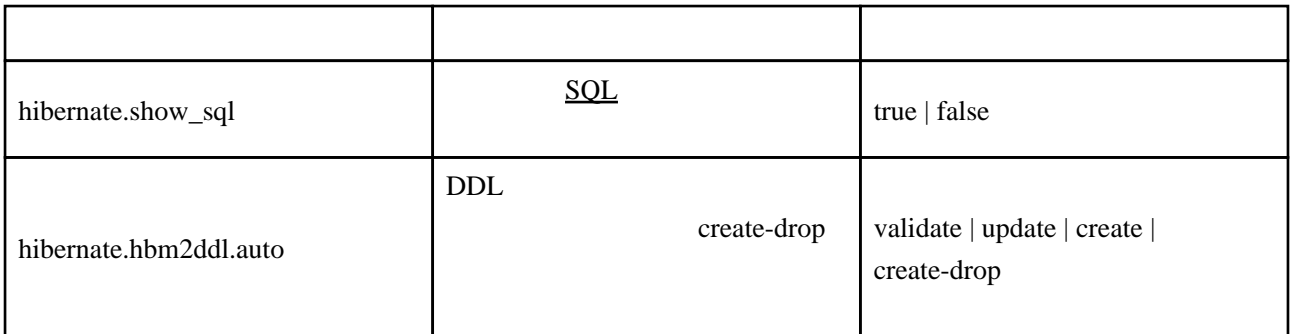

JPA MySQL